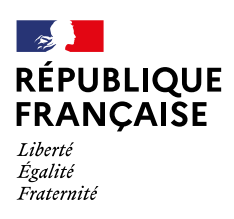

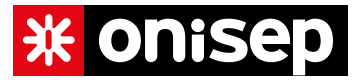

# **Parcoursup**

# Fiche élève

**Faire le point sur mon projet après réception des réponses des formations dans Parcoursup**

Les formations auxquelles vous avez postulé ont étudié votre candidature mais n'ont pas pu, à l'issue de l'examen réalisé par les enseignants, apporter une réponse positive à vos demandes. Si vous n'avez reçu que des réponses négatives, vous avez la possibilité de solliciter, auprès de votre établissement ou d'un service d'orientation, un entretien pour vous aider à faire le point sur votre situation à ce stade de la procédure et étudier ensemble les solutions qui s'offrent à vous. Votre établissement reste mobilisé pour vous accompagner et assurer le suivi de votre dossier.

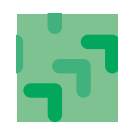

# Pourquoi faire le point maintenant?

Si vous n'avez reçu que des réponses négatives des formations en phase principale et que vous avez toujours pour objectif de poursuivre des études dans l'enseignement supérieur, la phase complémentaire, qui débute le 15 juin 2023, est désormais votre nouvel objectif. La phase complémentaire est différente de la phase principale : elle vous permet de formuler 10 nouveaux vœux dans des formations disposant de places vacantes. C'est pourquoi, il est primordial de bien réfléchir dès à présent à votre projet afin de candidater à une des formations qui vous intéresse dès que la phase complémentaire sera ouverte.

Dès le 15 juin 2023, les places disponibles à l'ouverture de la phase complémentaire seront visibles sur la carte des formations : elle sera consultable sur [Parcoursup.fr](https://www.parcoursup.fr) et vous permettra de finaliser votre liste de nouveaux vœux. Depuis que vous avez formulé vos vœux, votre situation a peut-être évolué. Si vous aviez un autre projet d'études ou professionnel, où en est-il ? Aviezvous formulé des vœux que vous n'avez pas confirmés ou poursuivis ? Pour quelles raisons ? Si vous avez un objectif professionnel précis, quels autres chemins peuvent vous y mener ? Le formulaire ci-dessous pourra vous aider dans votre réflexion et faciliter le déroulé de l'entretien que vous avez demandé au sein de votre établissement, avec votre professeur principal ou un psychologue de l'Éducation nationale, ou dans un service d'orientation.

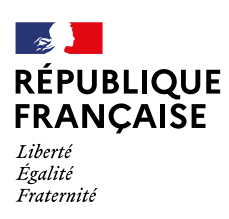

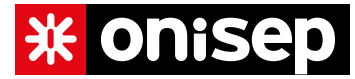

## Informations personnelles

Nom

Prénom

Numéro Parcoursup

Numéro INE ou numéro OCEAN

# Vœux formulés en phase principale

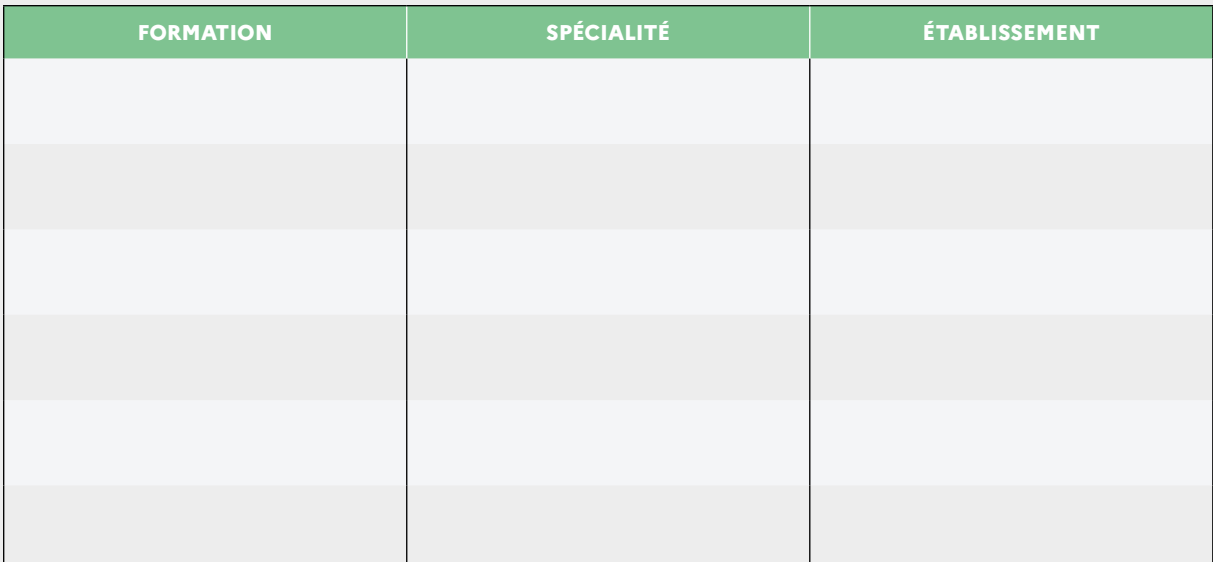

Après réflexion, quels éléments de mes candidatures n'ont pas pu permettre aux formations de l'enseignement supérieur de m'apporter une réponse positive?

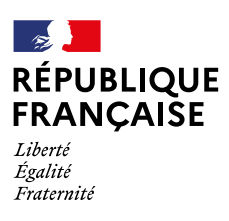

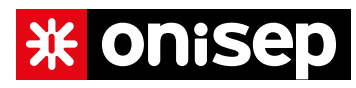

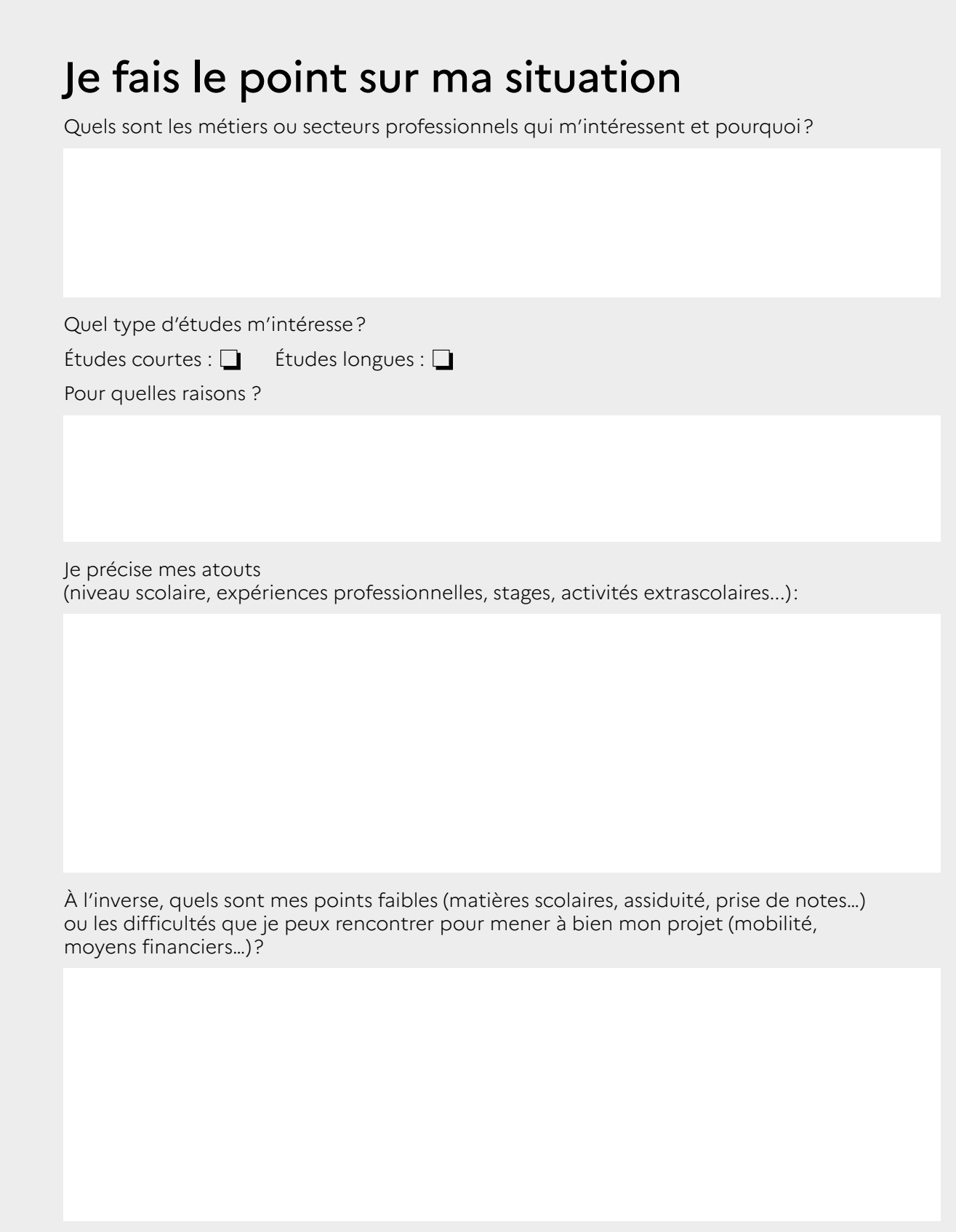

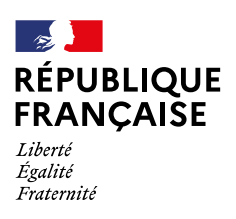

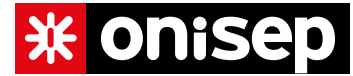

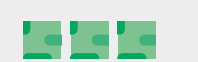

Quels axes d'améliorations puis-je envisager pour atténuer mes points faibles ? Quels moyens je peux mettre en place pour surmonter les difficultés liées à mon projet?

## Vœux pour la phase complémentaire

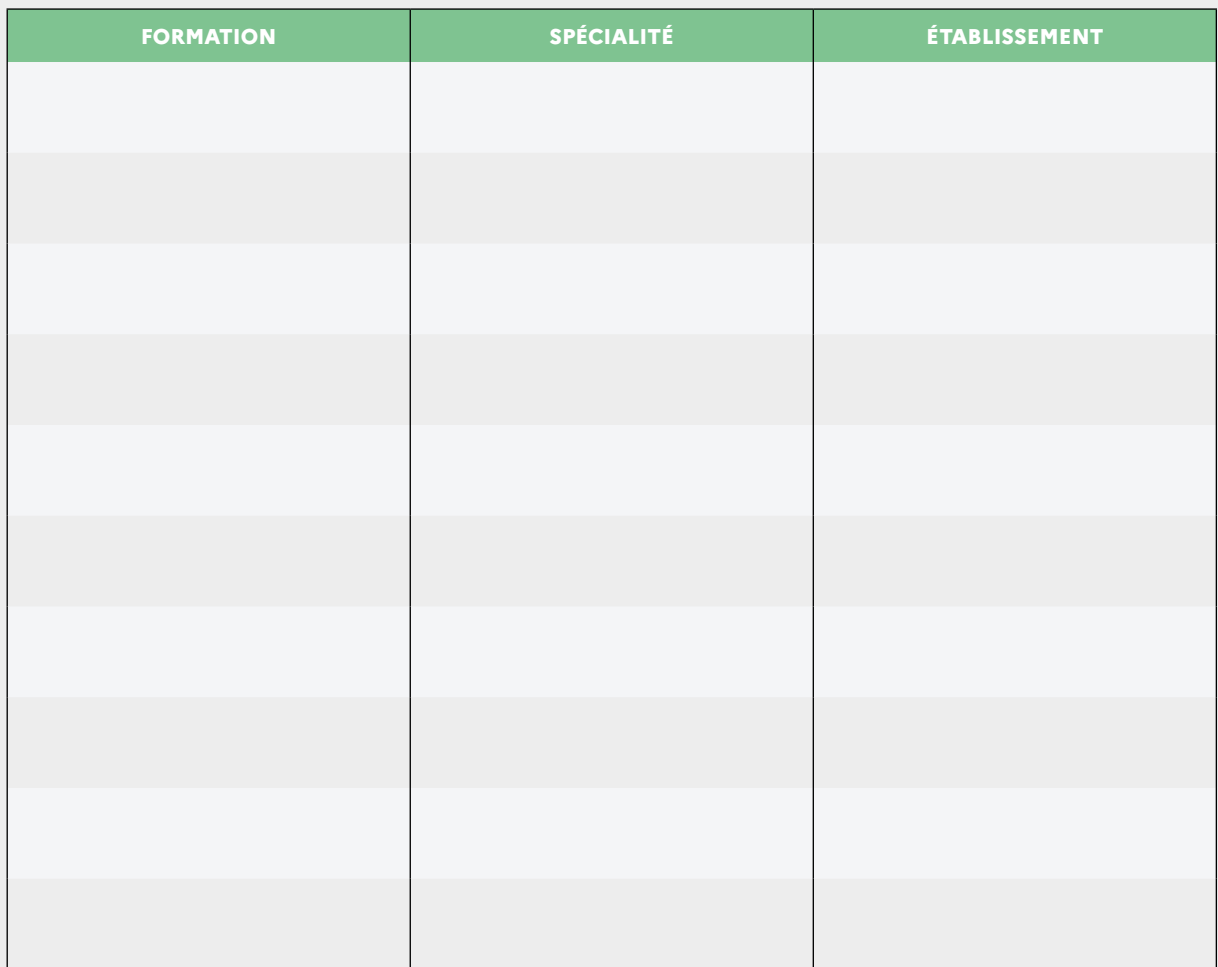

**Attention:** vous ne pouvez pas saisir plus de 10 vœux lors de la phase complémentaire de Parcoursup.

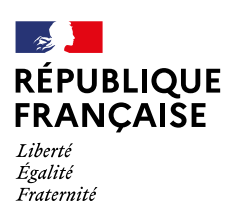

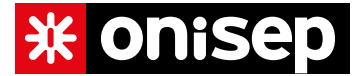

#### Synthèse et ressources

J'effectue une synthèse de mon entretien (je résume mes points forts et mes points faibles, les axes d'amélioration envisagés, les actions que je m'engage à effectuer…):

#### Les ressources utiles

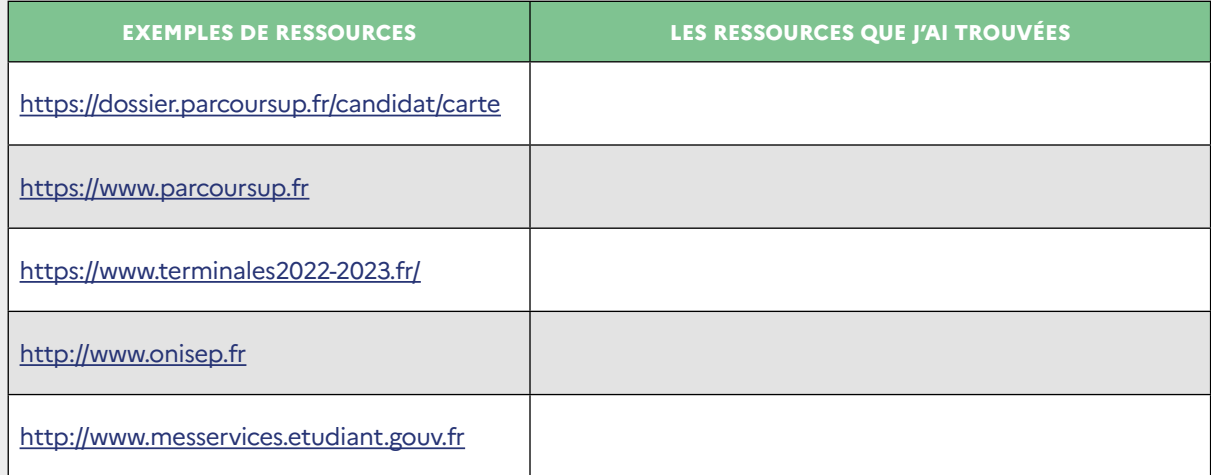

Date de l'entretien :

Signature du professionnel : Signature du candidat :